## **F\_DTIME**

## **function from adhoc**

Entrypoint dtime compatible with UTF-8

## **Inputs/Outputs**

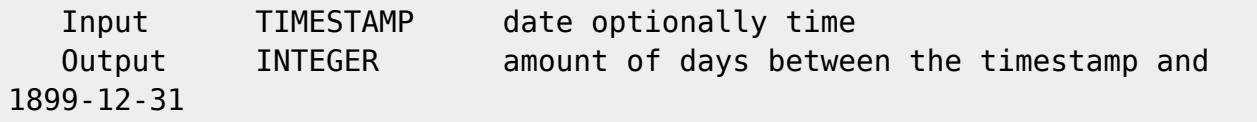

## **Syntax**

 Counting starts at 0. **TestSQL**  SELECT 2 AS ISCORRECT, F\_DTIME('03.01.1900') FROM RDB\$DATABASE; SELECT NULL AS ISCORRECT, F\_DTIME(NULL) FROM RDB\$DATABASE;

From: <http://ibexpert.com/docu/>- **IBExpert**

Permanent link: **[http://ibexpert.com/docu/doku.php?id=04-ibexpert-udf-functions:04-03-date\\_time-functions:04-03-02-determine-functions:f\\_dtime](http://ibexpert.com/docu/doku.php?id=04-ibexpert-udf-functions:04-03-date_time-functions:04-03-02-determine-functions:f_dtime)** Last update: **2023/04/15 16:24**

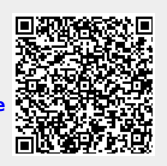

IBExpert - http://ibexpert.com/docu/